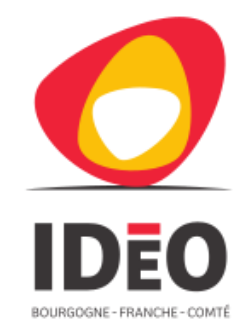

 $\frac{1}{\frac{1}{1}}$ 

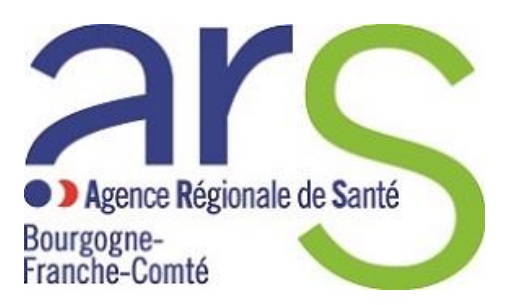

#### Masquez ce qui doit l'être.

### Diffusez des données restreintes

## Données de captage d'eau potable

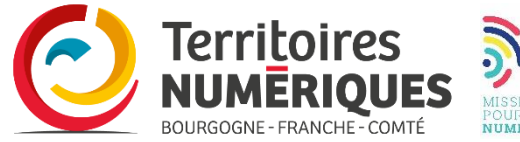

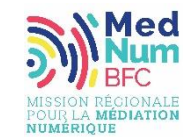

### Conseils pratiques

- **Vérifier le son de votre ordinateur**
- **Vos micros sont désactivés**
- **Si problème d'écoute, une connexion audio est possible**
- **Posez vos questions à « tout le monde » dans le « chat », nous y répondrons en fin de séance**
- **Cette séance est enregistrée**

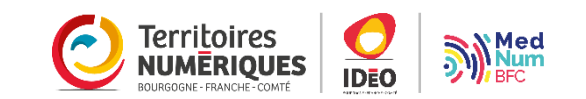

### Contexte Portail Accès aux données

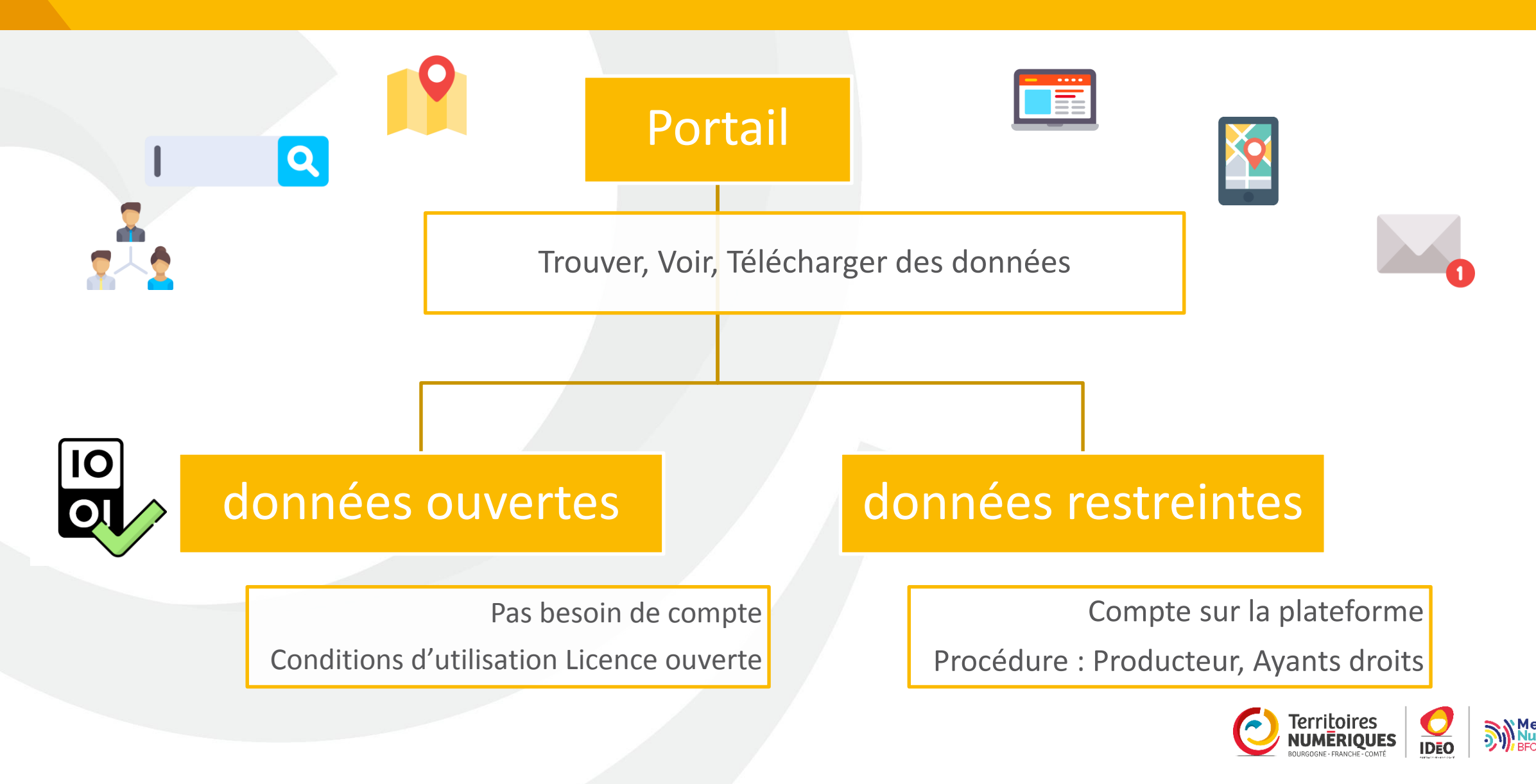

#### **Définitions**

Producteur : Organisation qui diffuse des données

Utilisateur : personnes qui utilisent les données, à travers idéo (fiche, cartes…)

Ayants droits : Utilisateurs qui a obtenu des accès à certaines données restreintes, (ayant obtenu l'accés auprés de producteurs).

Fiche : Fiche descriptive d'une donnée (fiche de métadonnées) Carte : Carte interactive disponible sur IdéO BFC

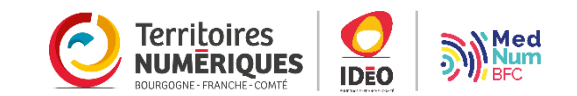

### Avantages de la diffusion, et des fiches

#### Pour le producteur de données :

(Organismes publics)

Décrire en détails

Inventorier son patrimoine de données (l'ensemble de ses données)

Permettre à tous de prendre connaissance

Se rendre visible, valoriser son organisation

Précise le processus pour accéder

Pour les utilisateurs :

(Professionnels, tout publics)

Trouver facilement des données

Disposer d'une description détaillée

Connaitre les conditions de d'accès et de réutilisation Contacter (email, téléphone)

Fiche descriptive :

« trait d'union » entre les deux

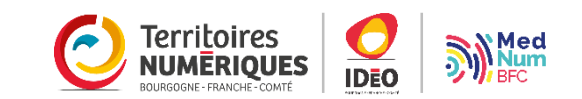

## Fiche Captage

Fiche accessible

Mais pas la donnée

Procédure est explicite,

Démarche à suivre

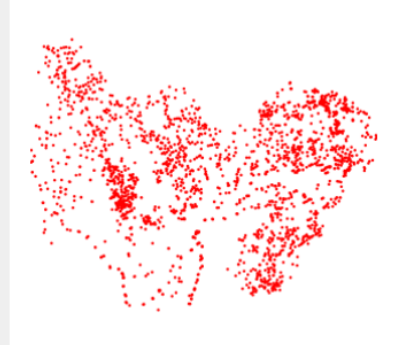

**Captages d'alimentation en** eau potable (AEP) en Bourgogne-Franche-Comté

Abonnés **Vues** 292 3 3 réutilisation(s) **Voir les réutilisations** 

**ORGANISATION** 

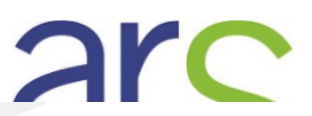

Jeu de données

Al / Organisations / Agence Régionale de Santé ... / Captages d'alimentation en ...

Captages d'alimentation en eau potable (AEP) en **OGC Bourgogne-Franche-Comté** 

⊙ Flux d'activité

Pour accéder et voir les données restreintes de l'ARS, il est nécessaire de disposer d'un compte sur le portail de la donnée et de la connaissance (https://ideo.ternum-bfc.fr) et de remplir une demande d'accès en remplissant le document d'engagement, téléchargeable avec le lien ci dessous :

Réutilisations

https://trouver.ternum-bfc.fr/dataset/a51be8f9-8723-4efb-85f6-4e7d93aef35d/resource/03c7aef7-3a5b-4286-a465aba3b196d66a/download/convention-de-visualisation.doc

Ce document, une fois signé doit être renvoyé par mail à ARS-BFC-DSP-SE-XX@ars.sante.fr ou XX représente le numéro de votre département d'intérêt. Vous recevrez un mail de réponse de l'ARS qui vous permettra d'obtenir le login et le mot de passe nécessaire pour visualiser ces données. Ce login et ce mot de passe sera transmis par mail dans les 48 h par idéo.ternum-bfc.

Origine des données : La présente couche est la compilation des données géographiques des services départementaux environnementaux de l'ARS BFC produisant les points de captages (avec synthèse sur les attributs disponibles). La couche étant sensible pour la sécurité publique, elle n'est accessible qu'aux ayants droits, après la signature d'une convention de mise à disposition.

La localisation des points a été réalisé à une échelle 1/25000 ème.

警 Thématiques

#### Données et ressources

**Données brutes** 

DATA Points de captage (non autorisé) 270 Ko 10 téléchargements

S'identifier ou s'inscrire afin d'accéder à la ressource

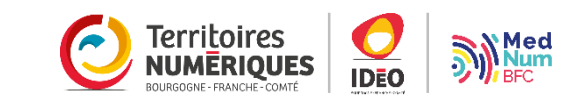

## Diffusion restreinte : Partenariat ARS

Partenariat avec l'Agence Régionale de Santé en Bourgogne Franche Comté (ARS BFC)

#### Son Besoin :

diffuser la localisation des points de captage, et les documents à des ayants droits (convention)

Notre Réponse :

Méthode proposée, avec « deux niveaux de service » :

- Carte interactive : voir les captages, et récuperer les documents d'utilité publique (DUP)
- Téléchargement des données

La localisation des captages est une donnée restreinte, procédure d'accés co-construit avec l'ARS BFC

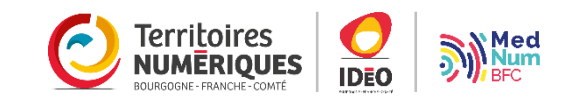

### Procédure Accès aux données de captage

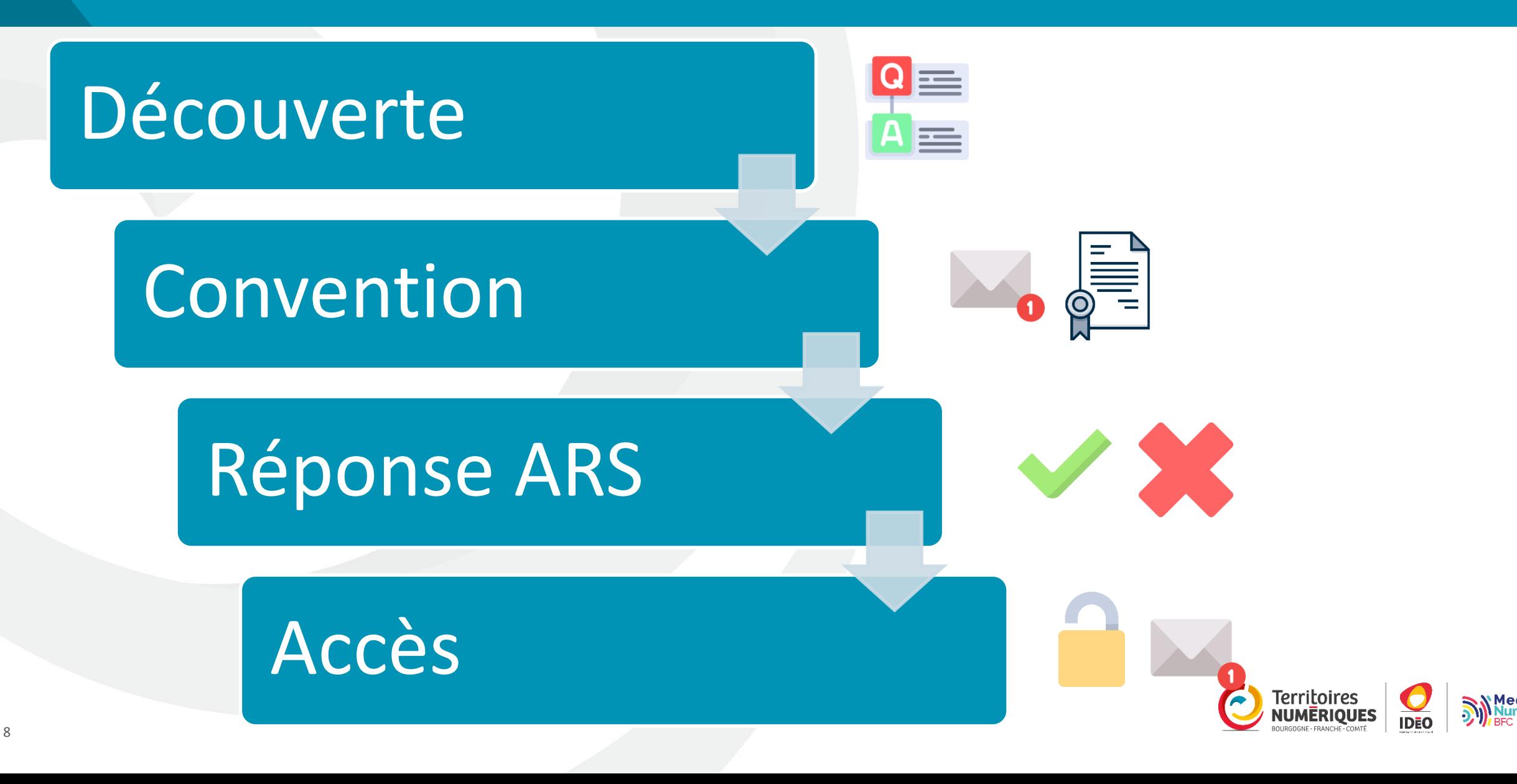

### Diffusion de données restreintes

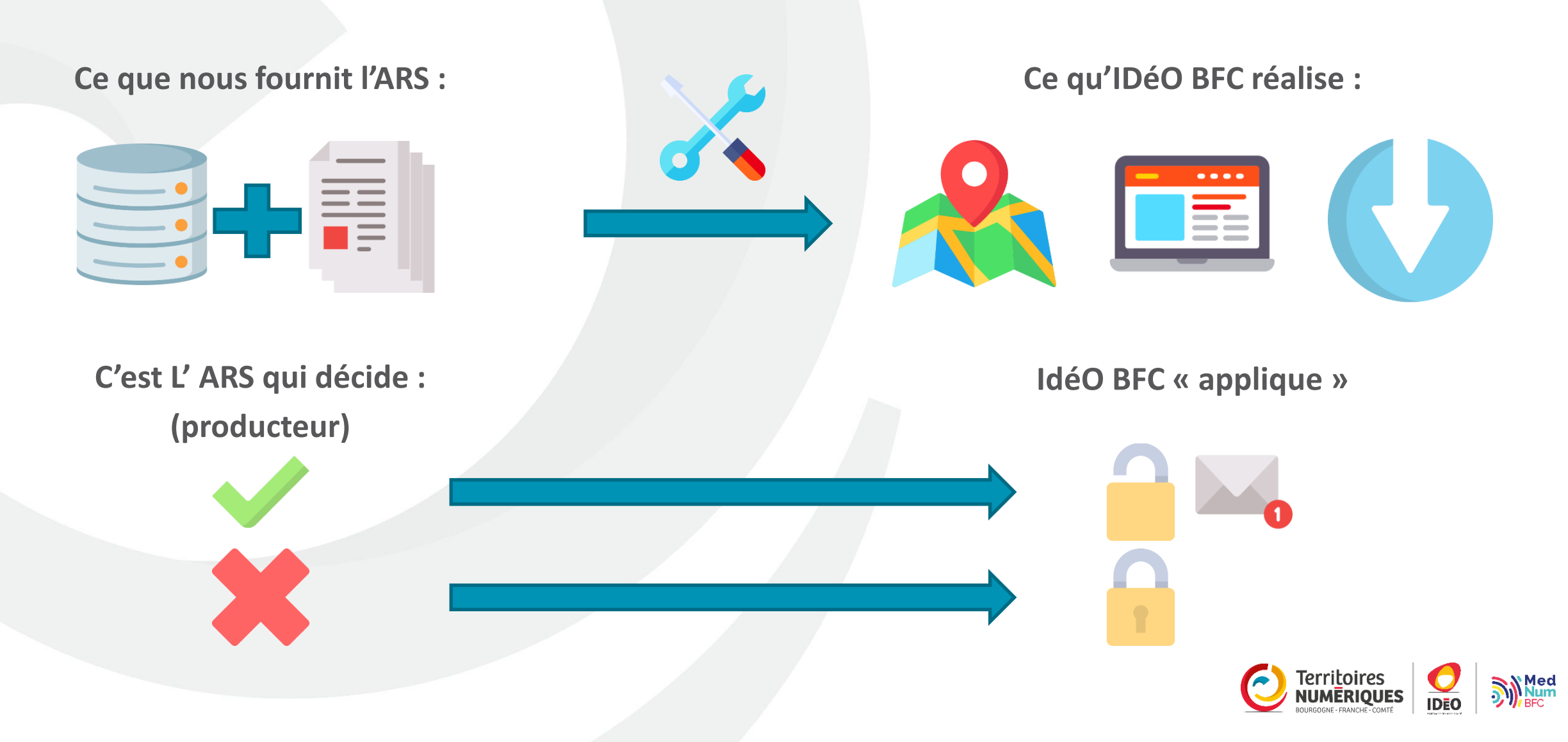

#### démonstration

**Vidéo :** 

**Ce qui se passe côté utilisateur ayant droit,**

**Une fois la « procédure » suivie :**

- **Compte crée**
- **Réception des identifiants par courriel**

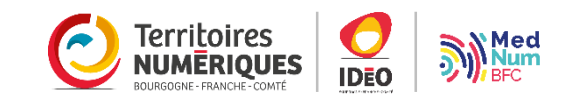

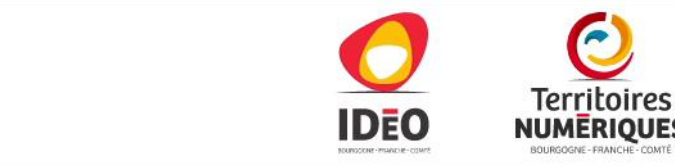

 $|\mathcal{F}_i|$ 

 $\mathcal{O}$ 

麟

 $\mathcal{O}$ 

◯

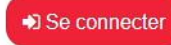

 $\circ$  $\textcircled{\tiny{A}}$ 

೧

Le portail de la donnée et de la<br>connaissance y 22 marches

Recherchez ex: vue aérienne, PPRI.

 $\delta$ Innnn

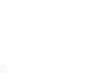

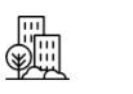

C

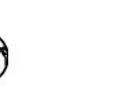

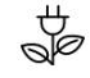

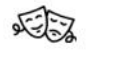

 $\sqrt[e]{\mathbb{Z}}$ 

O

 $\boldsymbol{\sigma}$ 

 $51$ 

ワ

 $\mathbb{Z}$ 

 $\circ$ 

 $\mathcal{D}$ 

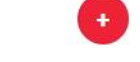

Rechercher

Administration et action publique

 $\frac{1}{11}$ 

Agriculture

H

cliquer sur le cadenaire de la communicación de la cadena de la cadena de la cadena de la cadena de la cadena de p<br>La cadena de la cadena de la cadena de la cadena de la cadena de la cadena de la cadena de la cadena de la

Aménagement du Biodiversité et eau Citoyenneté et territoire et démocratie urbanisme

FRE

Climat, air et énergie

Culture, Voir les autres patrimoine et thématiques tourisme

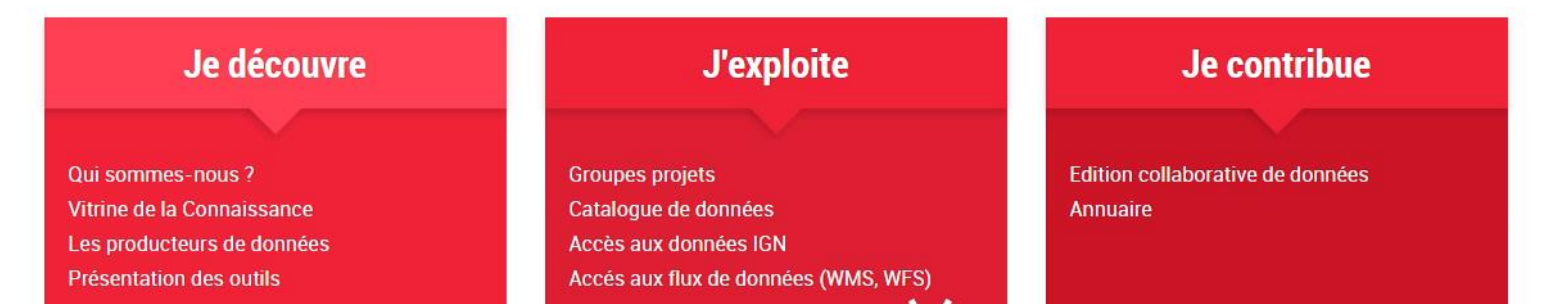

#### Etape suivante : Vous pouvez gérer tout seul !

Si Projet de diffusion restreinte, vous pouvez être **autonome**

Après Formation aux outils du portail, (dépôt, gestion des accès) par IDéO BFC Accompagnement par IDéO BFC, support technique

**Vous : Producteur**, vous appliquez, vous donner les accès Utilisation autonome du portail de la donnée et de la connaissance Différentes notions de restrictions d'accès

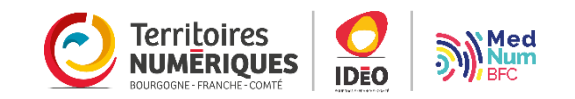

# Différents modes de diffusion restreintes (restrictions d'accés)

#### **Restriction d'accès**

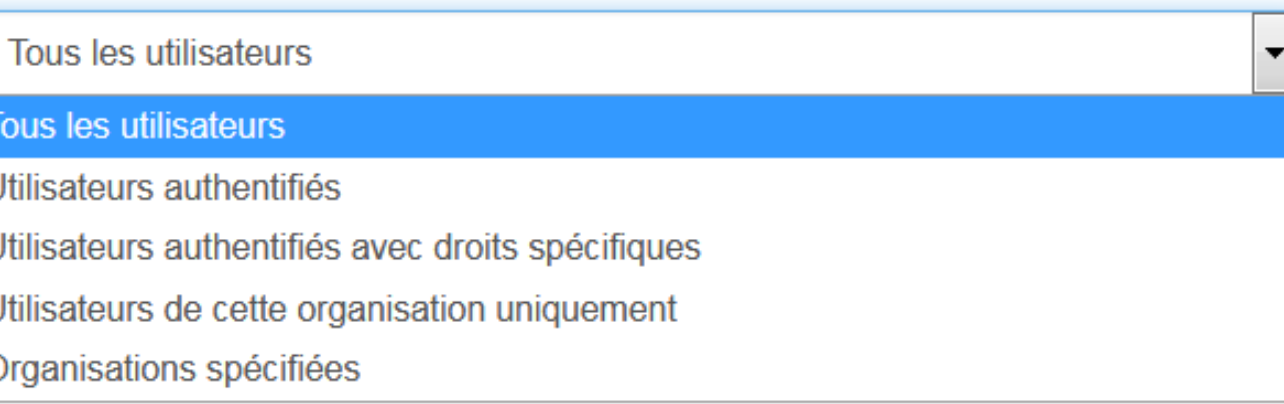

#### **Quatre modes différents :**

Tous les utilisateurs : **A tous (opendata par défaut)** Utilisateurs authentifiés : **Tout utilisateur connecté : compte idéo** Utilisateurs authentifiés avec droits spécifique : **On choisit à la personne qui aura accès** Utilisateurs de cette organisation uniquement **: Je met à disposition de collègue qui ont un compte sur idéo** Organisations spécifiques : **Je met à disposition de toutes les utilisateurs d'une organisation (ex : DREAL BFC)**

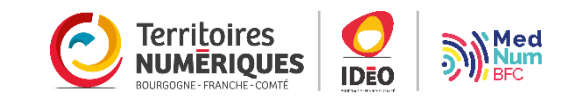

# Différents modes de diffusion restreintes (restrictions d'accés)

**Utilisateurs authentifiés :** 

**Barre de recherche : taper le nom de la personne qui aura accès.**

#### **Restriction d'accès**

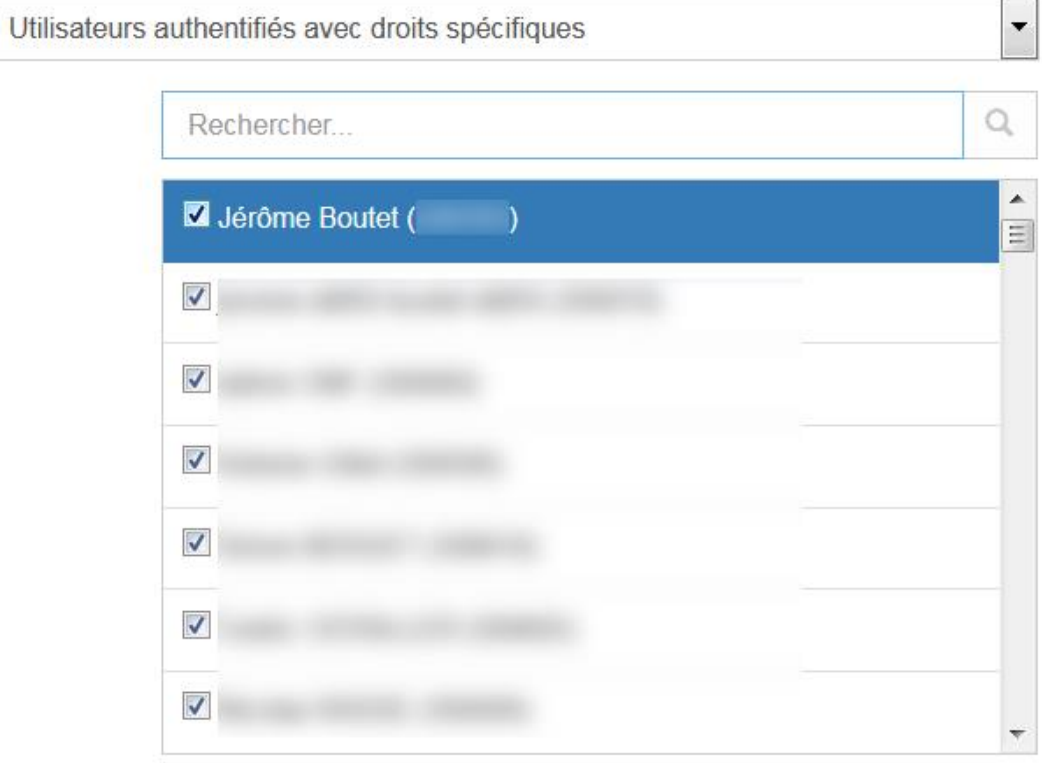

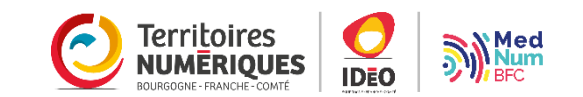

### Interactions pour de la diffusion restreinte

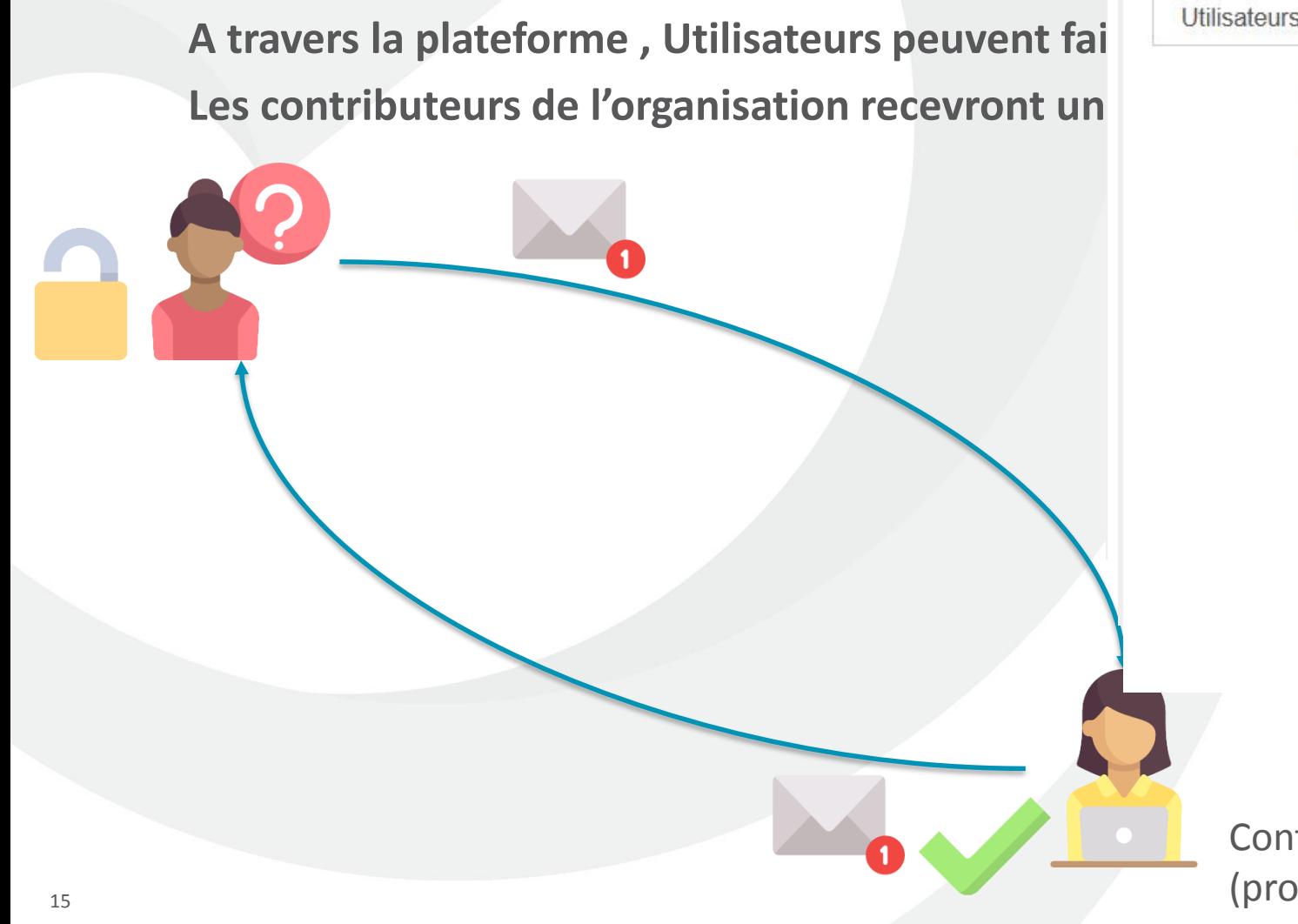

#### **Restriction d'accès**

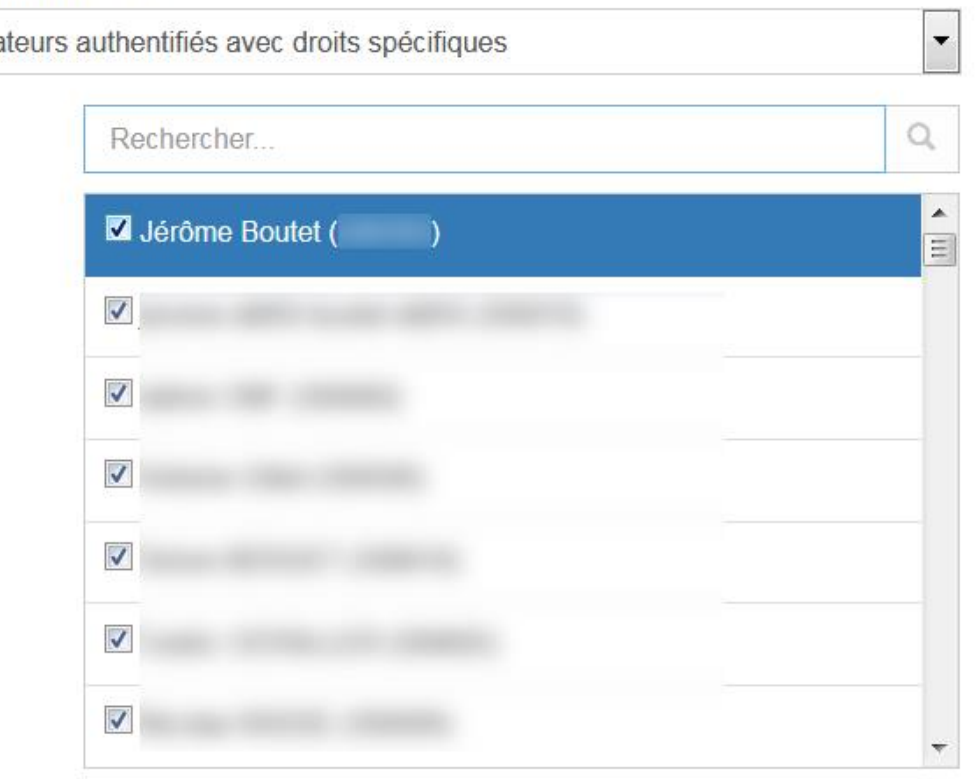

Contributeur (producteur)

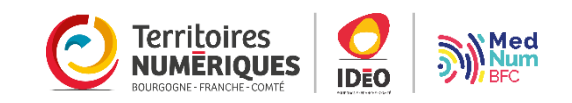

## Sondages et Questions

**Synthèse en quelques mots :**

**Diffusion restreinte : Identifier le cas d'usage Inscription sur le plateforme : Compte authentification, droits d'accès Temps à consacrer pour donner les accès**

**Avez-vous des questions ?**

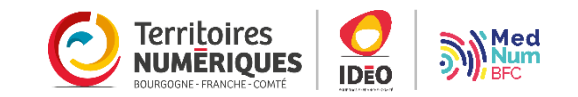

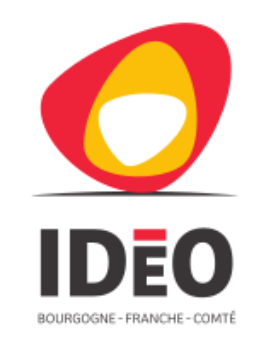

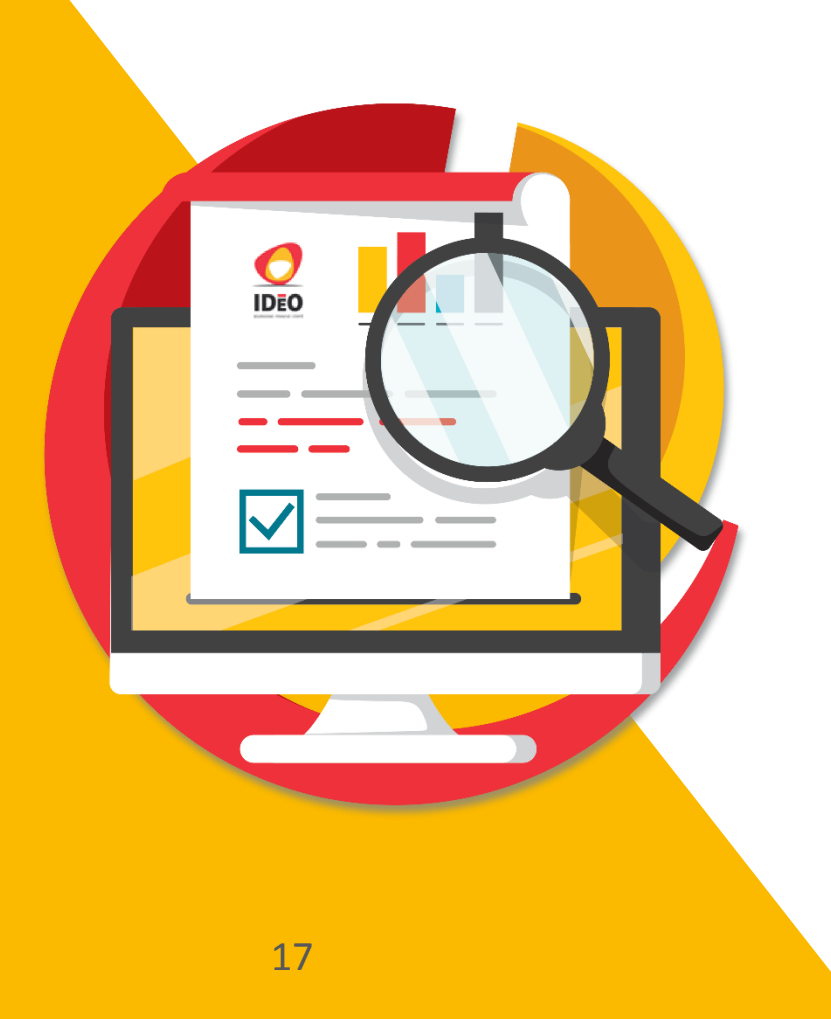

## Merci de votre attention

Crédits : icônes *flaticon.com*

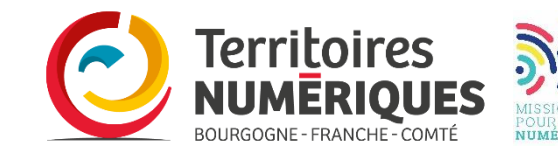